<span id="page-0-0"></span>*TOC Previous Next*

# **Appendix C: Other MySQL Reference Data**

*information schema tables and columns performance\_schema SHOW STATUS Error codes and SQLSTATE values*

#### **MySQL information\_schema tables and columns**

The SOL Standard (ISO/IEC 9075) defines information schema (IS) as a virtual database describing all server databases and their objects, queryable like any other database though not user-modifiable. In MySQL, for many MySQL SHOW commands, IS queries are more flexible for fetching database metadata, but in MySQL 5.x have been slow; 8.0 speeds them up by re-implementing some IS tables (events, parameters, routines, triggers) as Views on mysql tables.

MySQL first implemented IS in version 5.0.3. Each subsequent MySQL release has expanded the implementation, *e.g.*, from 5.0 to 5.1, the number of IS tables nearly doubled:

> Character\_Sets Collations Collation\_Character\_Set\_Applicability Columns Column\_Privileges Key\_Column\_Usage Profiling Routines Schemata Schema\_Privileges Statistics Tables Table\_Constraints Table\_Privileges **Triggers** User\_Privileges Views

**MySQL 5.0 information\_schema tables MySQL 5.1 information\_schema tables**  Character\_Sets Collations Collation\_Character\_Set\_Applicability Columns Column\_Privileges Engines Events Files Global\_Status Global\_Variables Key\_Column\_Usage Partitions Plugins Processlist Profiling Routines Schemata Statistics Tables **Triggers** Views

Referential\_Constraints Schema\_Privileges Session\_Status Session\_Variables Table\_Constraints Table\_Privileges User\_Privileges

And, information\_schema and its cousin, performance\_schema (PS),continue to evolve, for example in MySQL 5.7 the global\_variables and global\_status tables moved from IS to PS.

Because IS is queryable, you can study it in any MySQL GUI query interface, for example *TheUsual* or *MySQL WorkBench*. Now with five different MySQL IS versions of available, we no longer have room to reproduce all versions in a book of this size, but if you want such a listing, it's dead easy to use information schema to document itself: run this query in *[TheUsual](http://www.artfulsoftware.com/theusualreadme.php)* or in *MySQL Workbench*, or in whatever is your favourite GUI tool for MySQL queries:

```
SELECT LOWER(table name) AS 'Table',
 LOWER(column name) AS 'Column',
  ordinal_position As 'Ordinal Position', 
  IF(column_default='',' ',column_default) AS 'Default', 
  UPPER(data_type) AS 'Type', 
  character maximum length AS 'Max Len',
  character octet length AS 'Octet Len',
  numeric_precision AS 'Precision', 
  numeric_scale AS 'Numeric Scale', 
 is nullable AS 'Null',
 character set name AS 'Char Set',
   collation_name AS 'Collation' 
FROM information schema.columns
WHERE table_schema = 'information_schema' 
ORDER BY table_name,'Ordinal Position';
```
To generate your own self-standing information\_schema documentation in an HTML file, run the *mysql* client program with the arguments shown, substituting your MySQL username and password for USR and PWD …

```
mysql -uUSR -pPWD --tee=../scripts/iscols.html --html
```
and in the *mysql* client program run this version of the query:

```
SELECT LOWER(table name) AS 'Table',
 LOWER(column name) AS 'Column',
   ordinal_position As 'Ordinal Position', 
  IF(column_default='',' ',column_default) AS 'Default', 
  UPPER(data_type) AS 'Type', 
   character_maximum_length AS 'Max Len', 
  character octet length AS 'Octet Len',
 numeric precision AS 'Precision',
  numeric_scale AS 'Numeric Scale', 
 is nullable AS 'Null',
  character set name AS 'Char Set',
  collation name AS 'Collation',
   column_key AS 'Key', 
   extra AS 'Extra', 
  privileges As 'Privileges', 
   column_comment As 'Comment' 
FROM information schema.columns
WHERE table schema = 'information schema'
ORDER BY table name, 'Ordinal Position';
```
After this runs, the result is in scripts/iscols.html.

### **INNODB tracking tables**

As of 5.7, the INNODB engine (Chapters 3, 7) has 30 information\_schema tables to track INNODB activity. INNODB\_CMP, INNODB\_CMP\_RESET track compression actions and status; page\_size tracks compressed page size; reading from INNODB\_CMP\_ RESET resets compression statistics so the next read retrieves statistics on actions since the last read. INNODB\_CMPMEM, INNODB\_ CMPMEM\_RESET track buffer pool compression status; Each row tracks compression actions for one page size. Reading from INNODB\_CMPMEM\_RESET resets buffer pool compression statistics so the next read retrieves statistics on actions since the last read. INNODB\_TRX tracks current transactions. including whether the transaction is waiting for a lock, when the transaction started, and the SQL statement. For each lock blocked by another transaction, INNODB\_LOCKS has rows tracking the blocked and blocking transaction; The mode of a blocking lock always differs from the mode of the blocked lock (e.g., shared/exclusive, read/write). INNODB\_LOCK\_ WAITS has one row or multiple rows for each blocked transaction, identifying the requested and blocking locks. Use INNODB\_ METRICS to query low-level InnoDB performance, using the new system variables innodb\_monitor\_enable, innodb\_ monitor\_disable, innodb\_monitor\_reset, and innodb\_monitor\_reset\_all. INNODB\_BUFFER\_PAGE, INNODB\_ BUFFER\_PAGE\_LRU, and INNODB\_BUFFER\_POOL\_STATS display InnoDB buffer pool info, useful on a high-performance system with much memory.

#### **Performance\_schema**

MySQL 5.5 introduced performance\_schema, a monitoring engine and virtual database for tracking server performance. See the section on it in *[Chapter 7](#page-0-0)* for an introduction. Like information\_schema, it has grown too large for detailed listing in a book of this size, but again you can use information\_schema to generate your own HTML performance\_schema HTML table: run the *mysql* client program with the arguments shown, substituting your MySQL username and password for USR and PWD ...

mysql -uUSR -pPWD --tee=../scripts/pscols.html --html

and in the *mysql* client program execute this query:

```
SELECT  LOWER(table_name) AS 'Table', 
  LOWER(column_name) AS 'Column', 
   ordinal_position As 'Ordinal Position', 
   IF(column_default='',' ',column_default) AS 'Default', 
  UPPER(data_type) AS 'Type', 
  character maximum length AS 'Max Len',
  character octet length AS 'Octet Len',
   numeric_precision AS 'Precision', 
   numeric_scale AS 'Numeric Scale', 
   is_nullable AS 'Null',
```

```
 character_set_name AS 'Char Set', 
  collation name AS 'Collation',
   column_key AS 'Key', 
  extra AS 'Extra', 
  privileges As 'Privileges', 
  column_comment As 'Comment' 
FROM information schema.columns
WHERE table schema = 'performance schema'
ORDER BY table name, 'Ordinal Position';
```
After this runs, the content of your MySQL version's performance\_schema is in scripts/pscols.html. See *[here](http://dev.mysql.com/doc/refman/5.7/en/performance-schema-option-variable-reference.html)* for a tabulation of performance\_schema options and system variables in MySQL 5.7.

## **Server information returned by SHOW STATUS**

This command lists server status variables for the current connection (default or LOCAL) or for all connections (GLOBAL). The latest lists of SHOW STATUS variables can be found at *dev.mysql.com/doc/refman/51/en/server-status-variables.html* for 5.1, at *dev.mysql.com/doc/refman/5.5/en/server-status-variables.html* for 5.5, *[http://dev.mysql.com/doc/refman/5.6/en/server-status](http://dev.mysql.com/doc/refman/5.6/en/server-status-variables.html)[variables.html](http://dev.mysql.com/doc/refman/5.6/en/server-status-variables.html)* for 5.6. We omit variables marked for internal use only.

| <b>Variable</b>                   | <b>Meaning</b>                                                                                                    |
|-----------------------------------|----------------------------------------------------------------------------------------------------|
| Aborted_clients                   | No. of connections aborted because client did not close connection properly                                                                                                    |
| Aborted_connects                  | No. of failed MySQL server connect attempts                                                                                                    |
| Binlog_cache_disk_use             | No. of transactions overrunning $\binom{1}{2}$ cache size needing a temp file. Since 4.1.2.                                                                                        |
| Binlog_cache_use                  | No. of transactions that used the temporary binary log cache. Since 4.1.2.                                                                                                    |
| Bytes_received                    | No. of bytes received from all clients                                                                                                    |
| Bytes_sent                        | No. of bytes sent to all clients                                                                                                    |
| Compression                       | Does client connection use compression? Since 5.0.16.                                                                                                    |
| $Com-*$                           | One row for each * command category--more than 100 of them, each reporting the No. of times a given command has executed. Display them all with<br><b>SHOW STATUS LIKE 'com%'.</b> |
| Connection_errors_accept          | No of accept() errors                                                                                                    |
| Connection_errors_internal        | No of internal errors                                                                                                    |
| Connection_errors_max_connections | No of max_connections errors                                                                                                    |
| Connection_errors_peer_addr       | No of errors searching for client peer addresses                                                                                                    |
| Connection_errors_select          | No of select() errors                                                                                                    |
| Connection_errors_tycpwrap        | No of libwrap library errors                                                                                                    |
| <b>Connections</b>                | No. of MySQL server connection attempts                                                                                                    |
| Created_tmp_disk_tables           | No. of implicit temporary tables created while executing statements: if big, tmp_table_size may be too small.                                                                      |
| Created_tmp_files                 | No. of temp files server has created                                                                                                    |

*Table C-5: Server Status Variables Returned by SHOW STATUS*

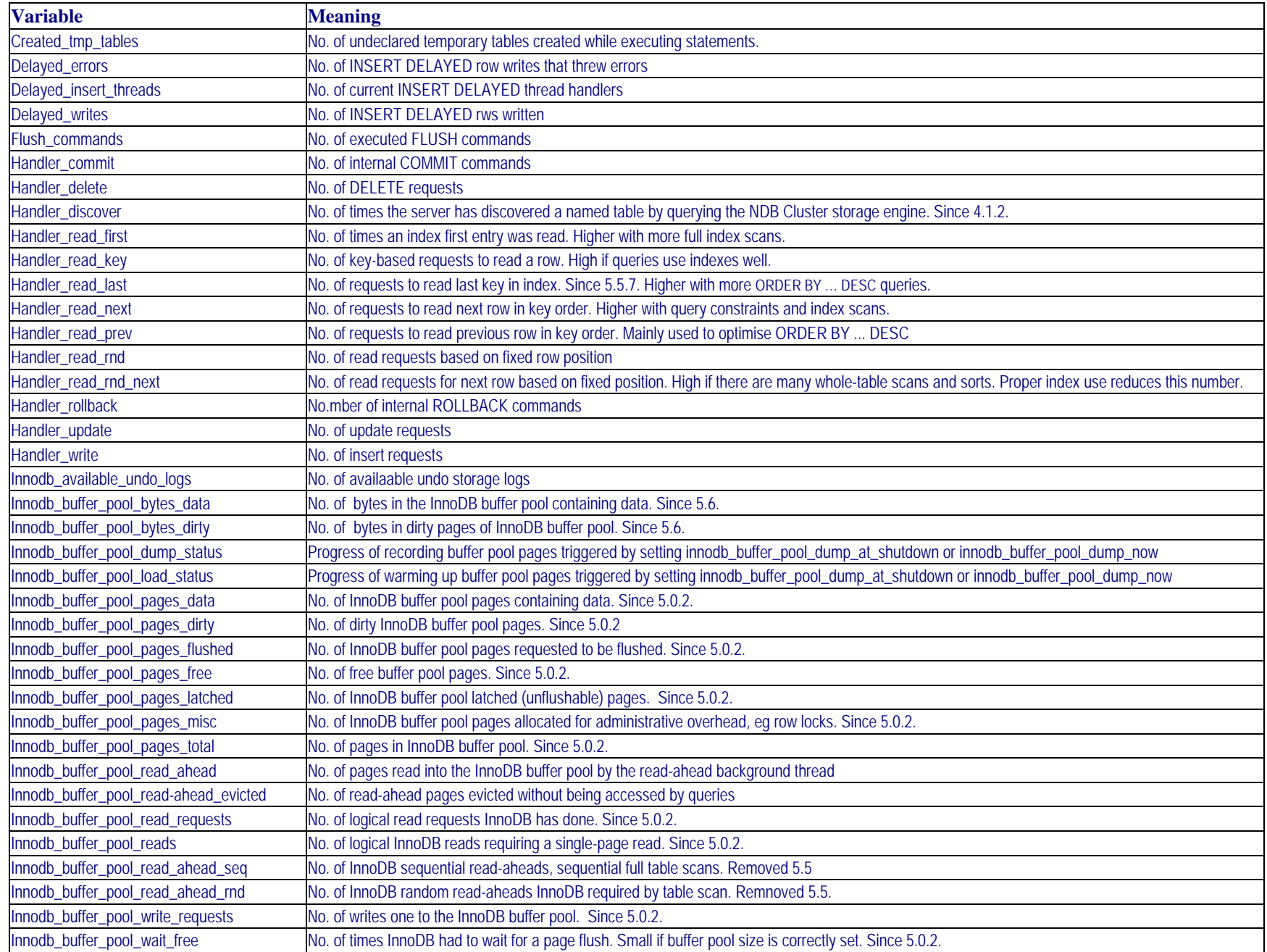

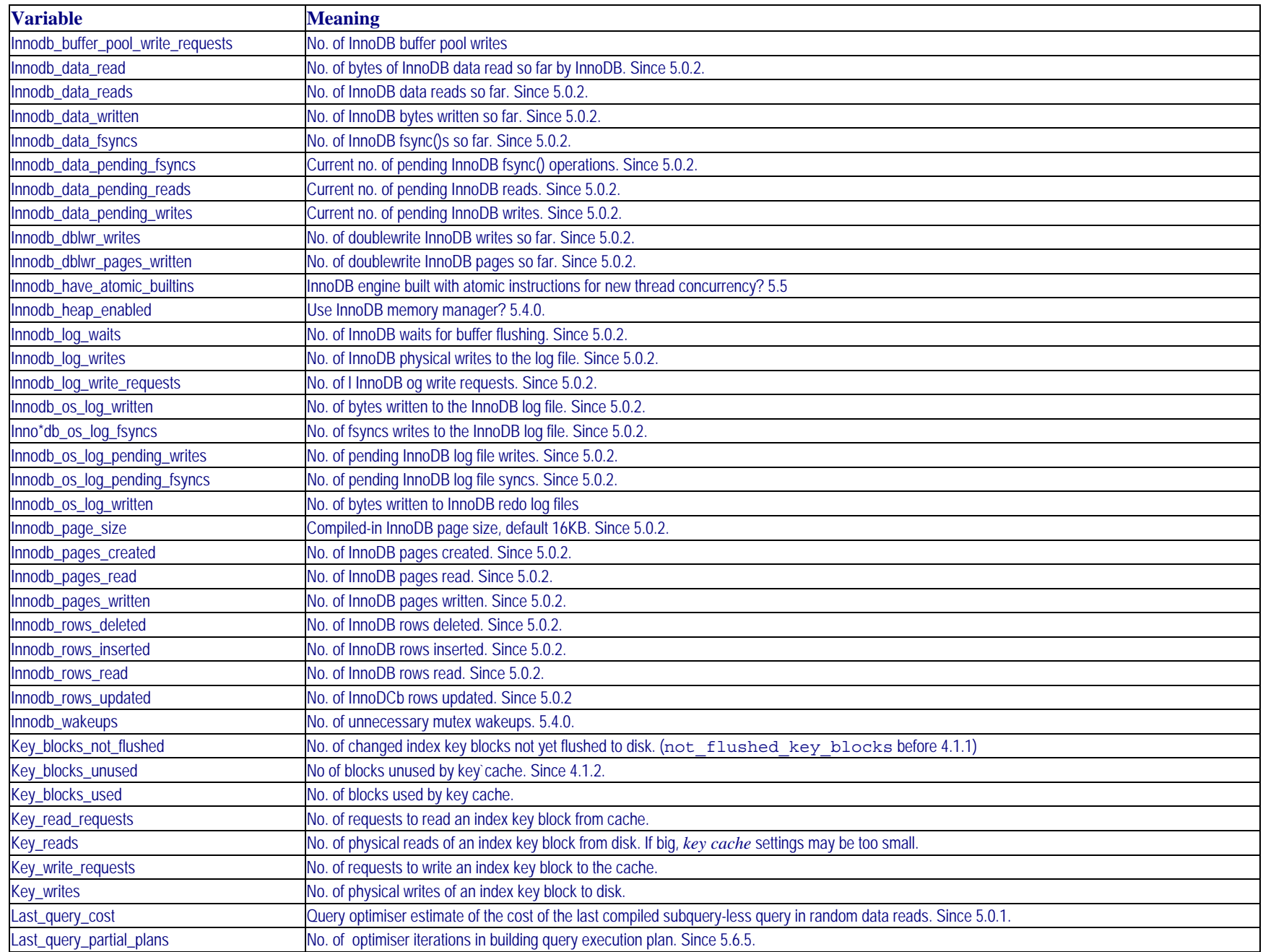

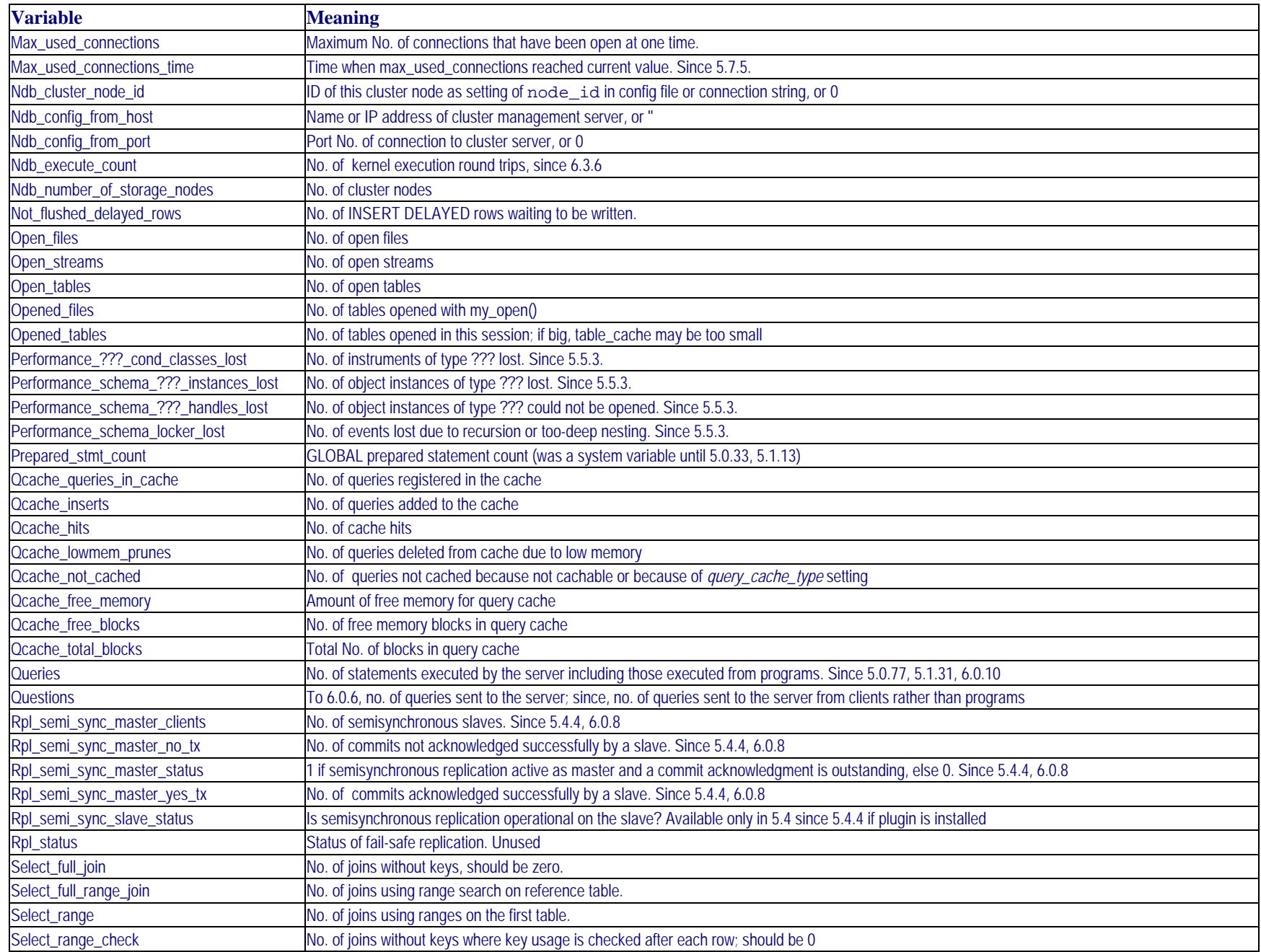

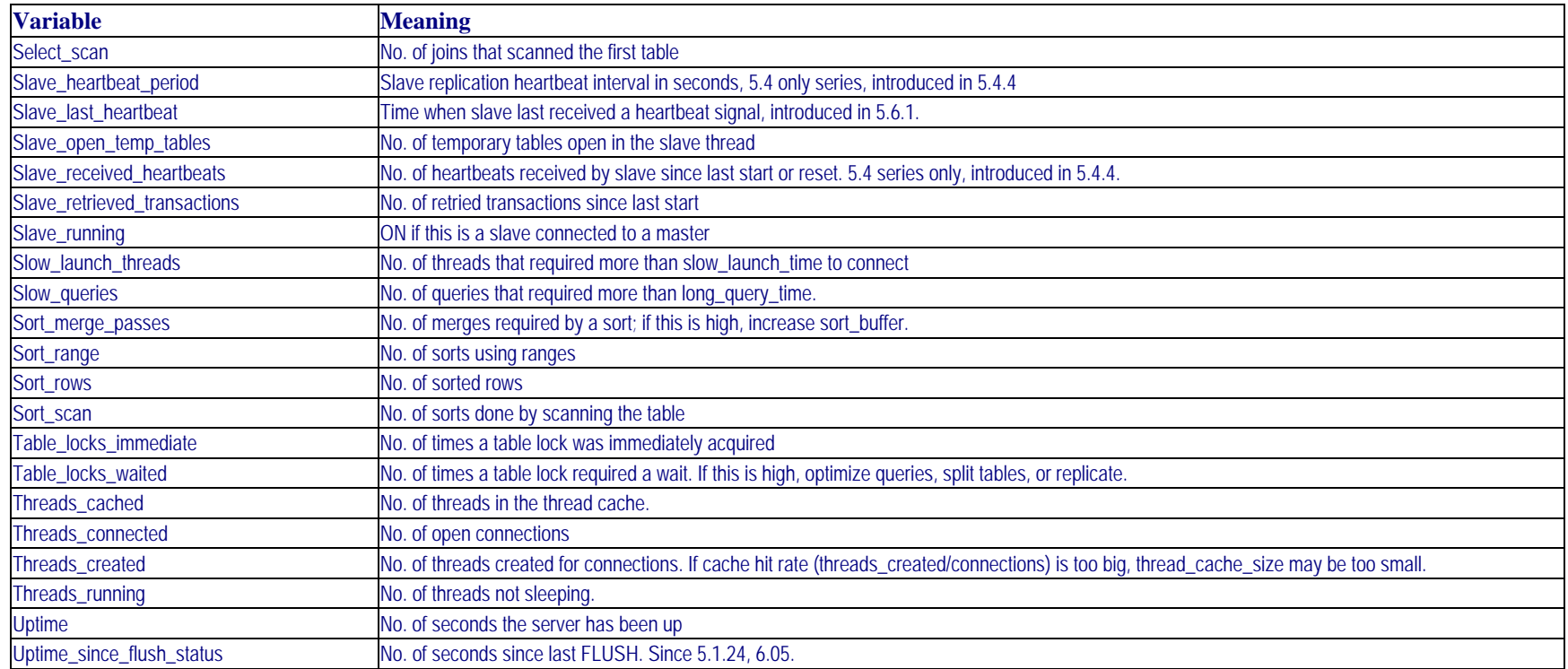

## **MySQL error codes**

MySQL error messages vary by version. From 5.0 to 5.1, message text generation method changed. The source text for error messages in *share/errmsg.txt* defines error output for *include/mysqld\_error.h*, *include/mysqld\_ ername* and *include/sql\_ state.h*. For tabulations of MySQL client and server errors, and notes on dealing with them, see "MySQL Server Errors" and "MySQL Client Errors" at *[www.artfulsoftware.com/infotree/mysqltips.php](http://www.artfulsoftware.com/infotree/mysqltips.php)*.

MySQL error handling does not use all conventional SQLSTATE values. For a full list see *[here](http://publib.boulder.ibm.com/infocenter/db2luw/v8/index.jsp?topic=/com.ibm.db2.udb.doc/core/r0sttmsg.htm)*.

*[TOC](#page-0-0)*

Last *updated 4 Feb 2019*